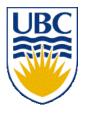

University of British Columbia CPSC 314 Computer Graphics Jan-Apr 2007

Tamara Munzner

#### Curves

# Week 12, Wed Apr 4

http://www.ugrad.cs.ubc.ca/~cs314/Vjan2007

## **Old News**

- extra TA office hours in lab for hw/project Q&A
  - next week: Thu 4-6, Fri 10-2
  - last week of classes:
    - Mon 2-5, Tue 4-6, Wed 2-4, Thu 4-6, Fri 9-6
- final review Q&A session
  - Mon Apr 16 10-12
- reminder: no lecture/labs Fri 4/6, Mon 4/9

## **Old News**

- project 4 grading slots signup
  - Wed Apr 18 10-12
  - Wed Apr 18 4-6
  - Fri Apr 20 10-1

### **Reminder for H4**

 For any answer involving calculation, although it's fine to show your work in analytical form, the final answer should be expressed as a number to two decimal places.

#### News

- regraded homeworks/exams handed back
- midterm handed back (scores are scaled)

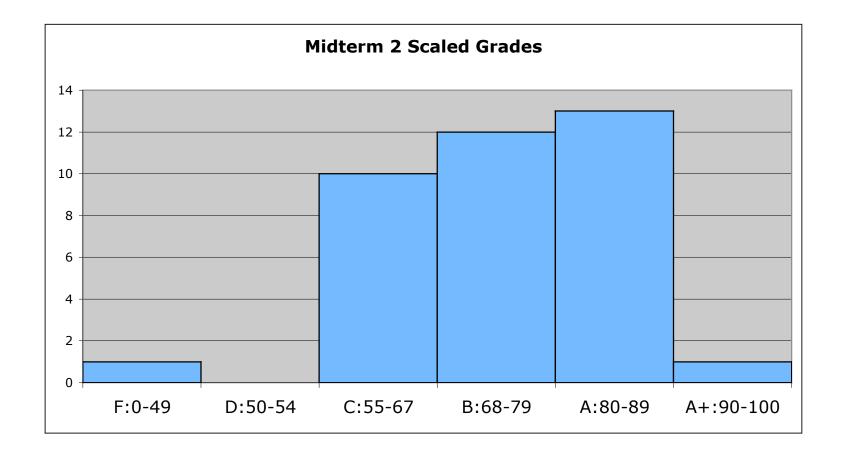

#### **Review: Compositing**

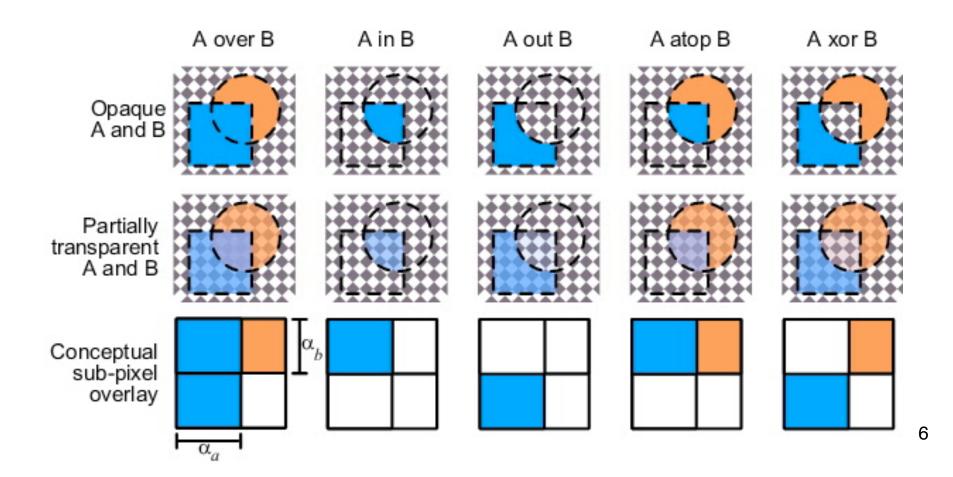

#### **Correction/Review: Premultiplying Colors**

- specify opacity with alpha channel:  $(r,g,b,\alpha)$ 
  - $\alpha$ =1: opaque,  $\alpha$ =.5: translucent,  $\alpha$ =0: transparent
- A over B
  - **C** =  $\alpha$ **A** + (1- $\alpha$ )**B**
- but what if **B** is also partially transparent?
  - $\mathbf{C} = \alpha \mathbf{A} + (1 \alpha) \beta \mathbf{B} = \beta \mathbf{B} + \alpha \mathbf{A} + \beta \mathbf{B} \alpha \beta \mathbf{B}$
  - $\gamma = \beta + (1-\beta)\alpha = \beta + \alpha \alpha\beta$ 
    - 3 multiplies, different equations for alpha vs. RGB
- premultiplying by alpha
  - C' =  $\gamma$  C, B' =  $\beta$ B, A' =  $\alpha$ A
  - C' = B' + A' αB'
  - $\gamma = \beta + \alpha \alpha \beta$ 
    - 1 multiply to find C, same equations for alpha and RGB

## **Review: Rendering Pipeline**

- so far rendering pipeline as a specific set of stages with fixed functionality
- modern graphics hardware more flexible
  - programmable "vertex shaders" replace several geometry processing stages
  - programmable "fragment/pixel shaders" replace texture mapping stage
  - hardware with these features now called Graphics Processing Unit (GPU)
- program shading hardware with assembly language analog, or high level shading language

## **Review: Vertex Shaders**

- replace model/view transformation, lighting, perspective projection
- a little assembly-style program is executed on every individual vertex independently
- it sees:
  - vertex attributes that change per vertex:
    - position, color, texture coordinates...
  - registers that are constant for all vertices (changes are expensive):
    - matrices, light position and color, ...
  - temporary registers
  - output registers for position, color, tex coords...

## **Review: Skinning Vertex Shader**

- arm example:
  - M1: matrix for upper arm
  - M2: matrix for lower arm

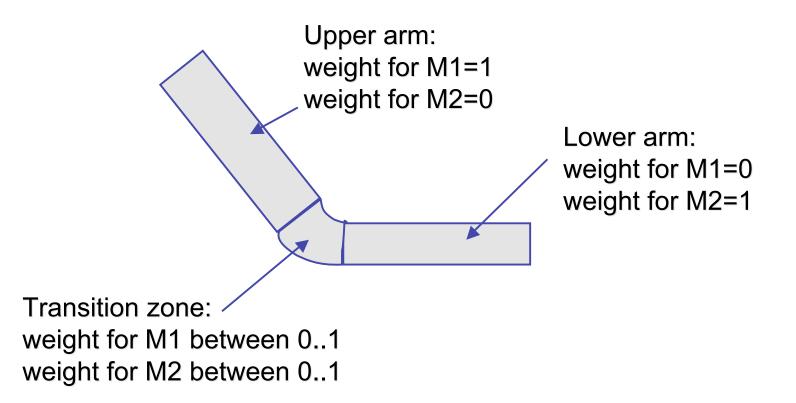

## **Review: Fragment Shaders**

- fragment shaders operate on fragments in place of texturing hardware
  - after rasterization
  - before any fragment tests or blending
- input: fragment, with screen position, depth, color, and set of texture coordinates
- access to textures, some constant data, registers
- compute RGBA values for fragment, and depth
  - can also kill a fragment (throw it away)

## **Review: GPGPU Programming**

- General Purpose GPU
  - use graphics card as SIMD parallel processor
  - textures as arrays
  - computation: render large quadrilateral
  - multiple rendering passes

#### Curves

#### Reading

FCG Chap 13 Curves

#### **Parametric Curves**

parametric form for a line:

$$x = x_0 t + (1 - t) x_1$$
  

$$y = y_0 t + (1 - t) y_1$$
  

$$z = z_0 t + (1 - t) z_1$$

- x, y and z are each given by an equation that involves:
  - parameter t
  - some user specified control points,  $x_0$  and  $x_1$
- this is an example of a parametric curve

# **Splines**

- a spline is a parametric curve defined by control points
  - term "spline" dates from engineering drawing, where a spline was a piece of flexible wood used to draw smooth curves
  - control points are *adjusted by the user* to control shape of curve

## **Splines - History**

- draftsman used 'ducks' and strips of wood (splines) to draw curves
- wood splines have secondorder continuity, pass through the control points

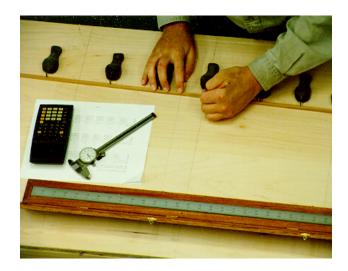

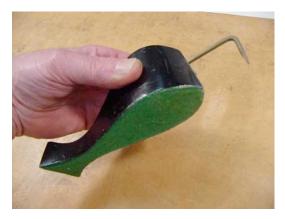

a duck (weight)

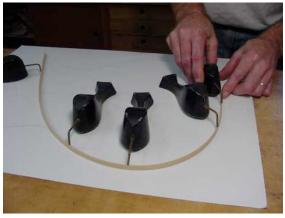

ducks trace out curve

## **Hermite Spline**

- hermite spline is curve for which user provides:
  - endpoints of curve
  - parametric derivatives of curve at endpoints
    - parametric derivatives are *dx/dt*, *dy/dt*, *dz/dt*
  - more derivatives would be required for higher order curves

#### **Basis Functions**

- a point on a Hermite curve is obtained by multiplying each control point by some function and summing
- functions are called *basis functions*

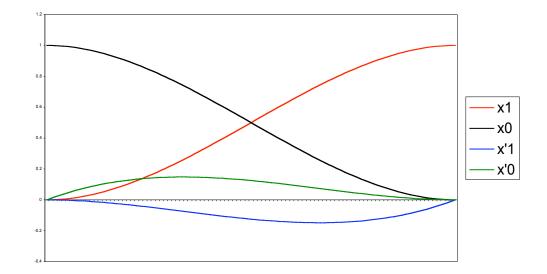

#### **Sample Hermite Curves**

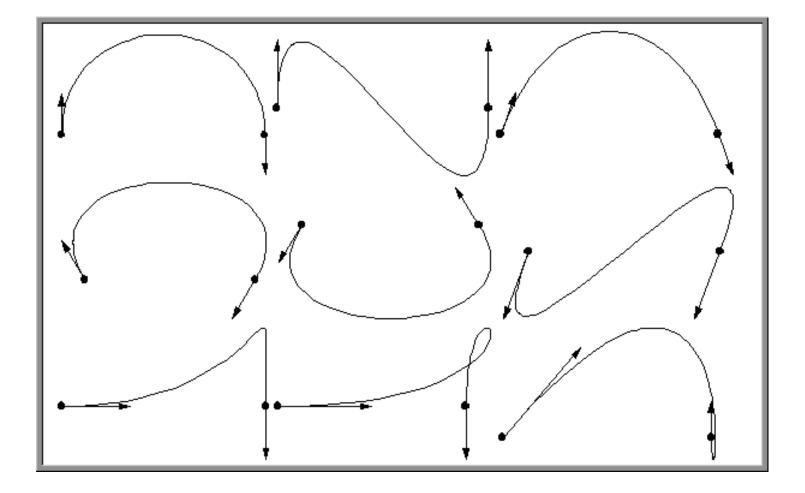

#### **Bézier Curves**

- similar to Hermite, but more intuitive definition of endpoint derivatives
- four control points, two of which are knots

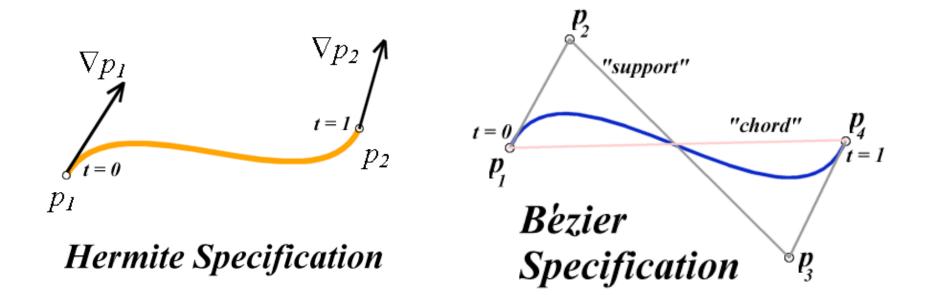

#### **Bézier Curves**

 derivative values of Bezier curve at knots dependent on adjacent points

$$\nabla p_1 = 3(p_2 - p_1)$$
$$\nabla p_4 = 3(p_4 - p_3)$$

#### **Bézier Blending Functions**

- look at blending functions
- family of polynomials called order-3 Bernstein polynomials

- all positive in interval [0,1]
- sum is equal to 1

$$(t) = \begin{bmatrix} (1-t)^3 \\ 3t(1-t)^2 \\ 3t^2(1-t) \\ t^3 \end{bmatrix}^{T} \begin{bmatrix} p_1 \\ p_2 \\ p_3 \\ p_4 \end{bmatrix}$$

## **Bézier Blending Functions**

- every point on curve is linear combination of control points
- weights of combination are all positive
- sum of weights is 1
- therefore, curve is a convex combination of the control points

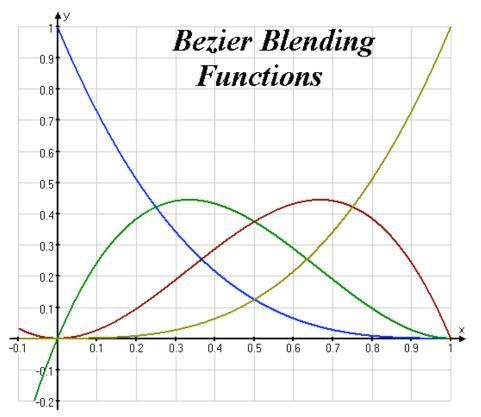

#### **Bézier Curves**

 curve will always remain within convex hull (bounding region) defined by control points

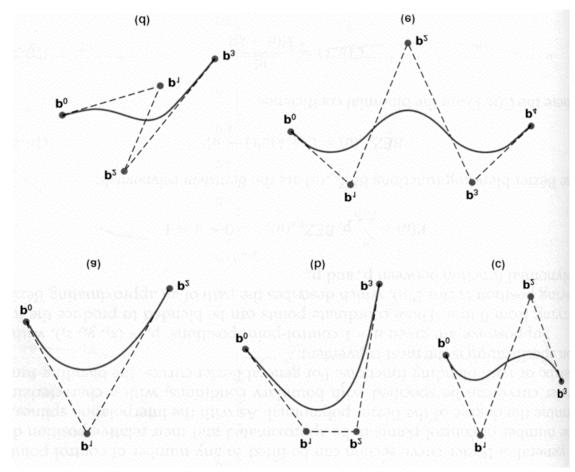

## **Bézier Curves**

- interpolate between first, last control points
- 1<sup>st</sup> point's tangent along line joining 1<sup>st</sup>, 2<sup>nd</sup> pts
- 4<sup>th</sup> point's tangent along line joining 3<sup>rd</sup>, 4<sup>th</sup> pts

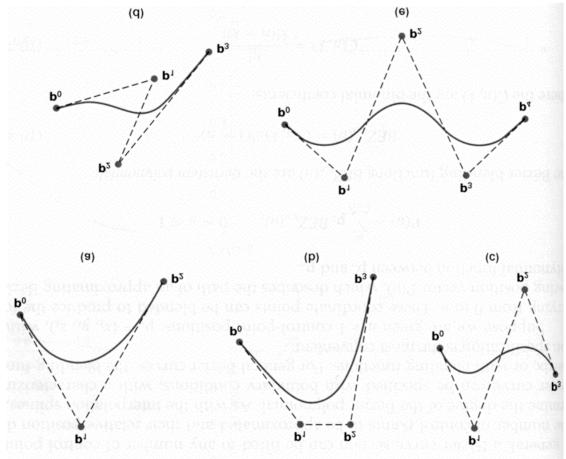

#### **Comparing Hermite and Bézier** Hermite **Bézier**

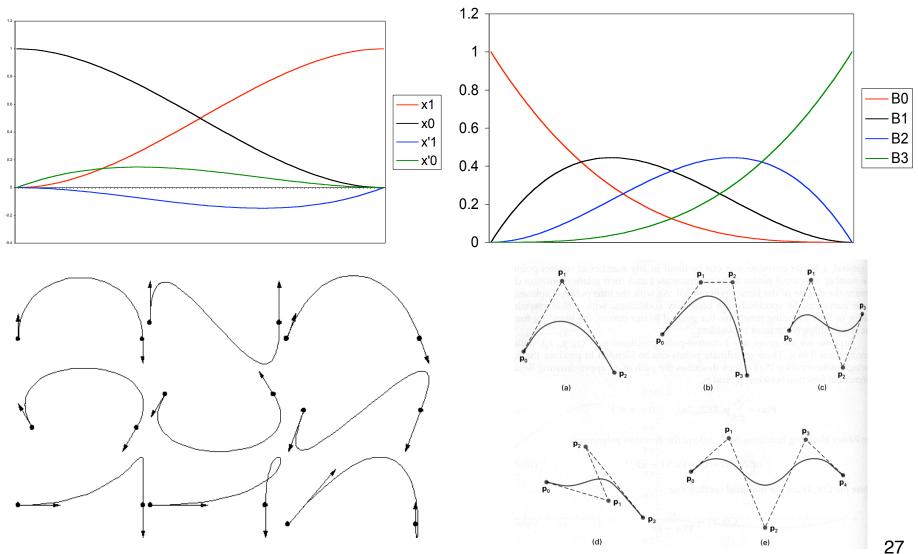

## **Rendering Bezier Curves: Simple**

- evaluate curve at fixed set of parameter values, join points with straight lines
- advantage: very simple
- disadvantages:
  - expensive to evaluate the curve at many points
  - no easy way of knowing how fine to sample points, and maybe sampling rate must be different along curve
  - no easy way to adapt: hard to measure deviation of line segment from exact curve

### **Rendering Beziers: Subdivision**

- a cubic Bezier curve can be broken into two shorter cubic Bezier curves that exactly cover original curve
- suggests a rendering algorithm:
  - keep breaking curve into sub-curves
  - stop when control points of each sub-curve are nearly collinear
  - draw the control polygon: polygon formed by control points

• step 1: find the midpoints of the lines joining the original control vertices. call them  $M_{01}$ ,  $M_{12}$ ,  $M_{23}$ 

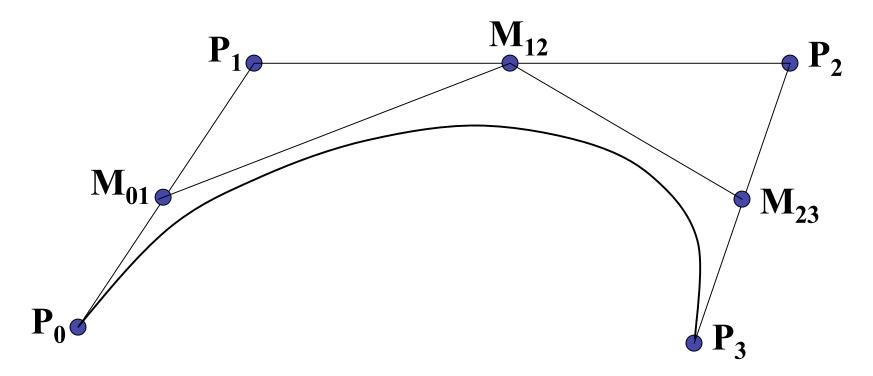

• step 2: find the midpoints of the lines joining  $M_{01}$ ,  $M_{12}$  and  $M_{12}$ ,  $M_{23}$ . call them  $M_{012}$ ,  $M_{123}$ 

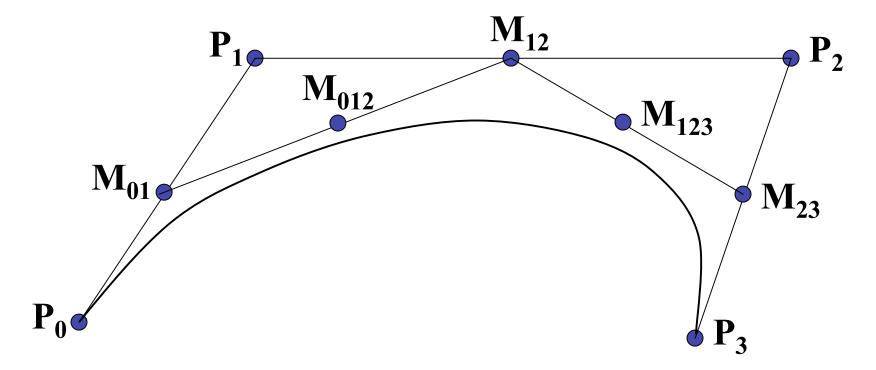

• step 3: find the midpoint of the line joining  $M_{012}$ ,  $M_{123}$ . call it  $M_{0123}$ 

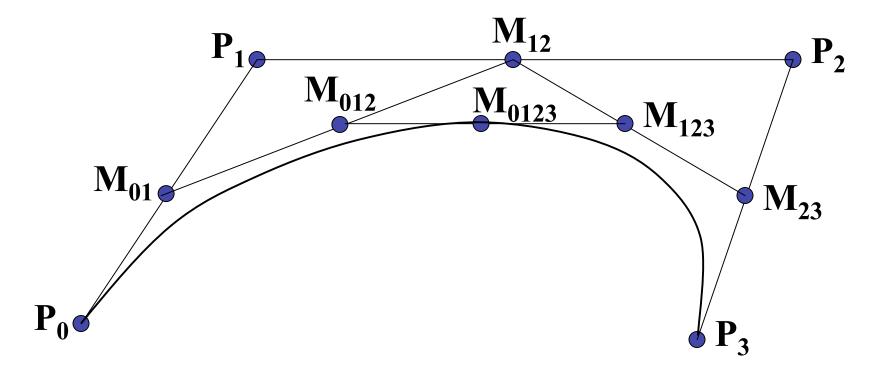

• curve  $P_0$ ,  $M_{01}$ ,  $M_{012}$ ,  $M_{0123}$  exactly follows original from *t*=0 to *t*=0.5

• curve  $M_{0123}$ ,  $M_{123}$ ,  $M_{23}$ ,  $P_3$  exactly follows original from *t*=0.5 to *t*=1

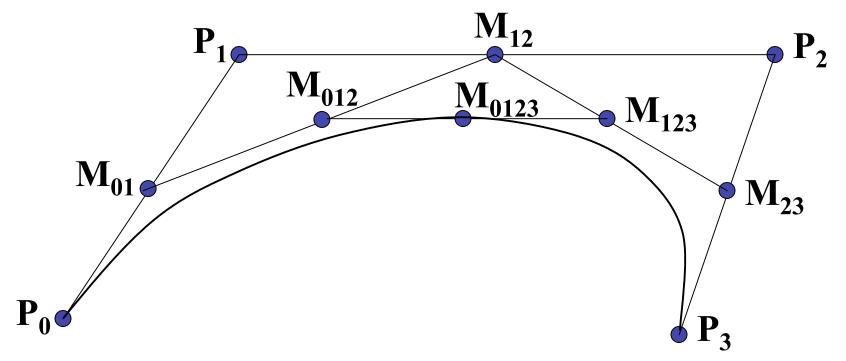

continue process to create smooth curve

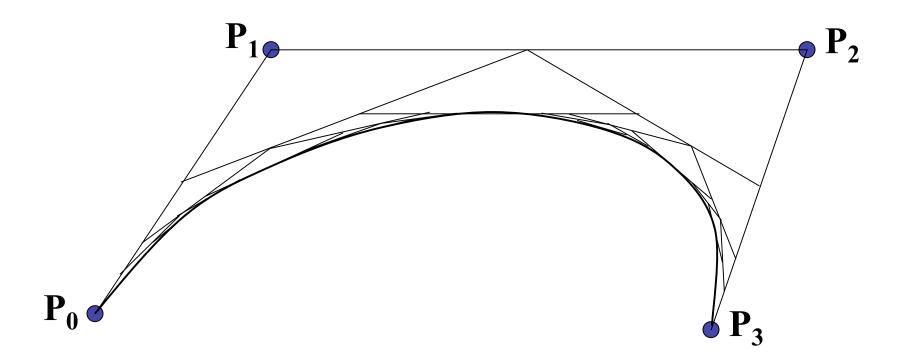

## de Casteljau's Algorithm

- can find the point on a Bezier curve for any parameter value t with similar algorithm
  - for *t=0.25*, instead of taking midpoints take points 0.25 of the way

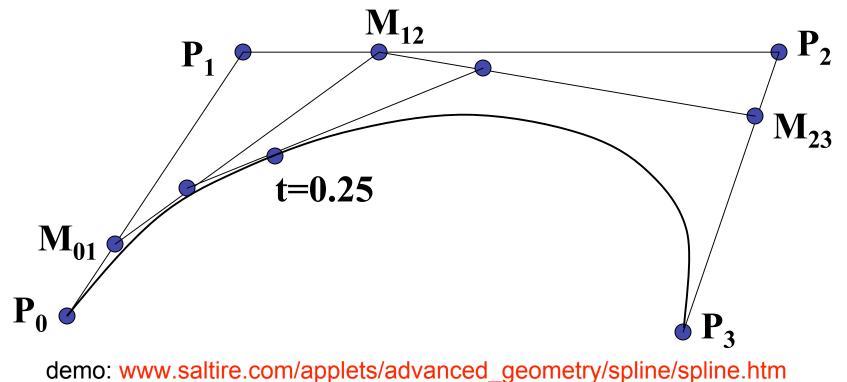

## **Longer Curves**

- a single cubic Bezier or Hermite curve can only capture a small class of curves
  - at most 2 inflection points
- one solution is to raise the degree
  - allows more control, at the expense of more control points and higher degree polynomials
  - control is not local, one control point influences entire curve
- better solution is to join pieces of cubic curve together into piecewise cubic curves
  - total curve can be broken into pieces, each of which is cubic
  - local control: each control point only influences a limited part of the curve
  - interaction and design is much easier

#### **Piecewise Bezier: Continuity Problems**

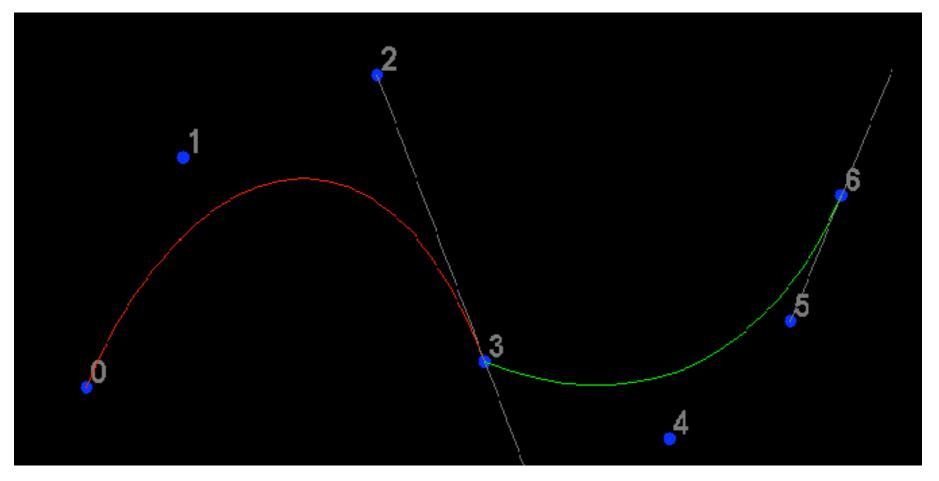

demo: www.cs.princeton.edu/~min/cs426/jar/bezier.html

# Continuity

- when two curves joined, typically want some degree of continuity across knot boundary
  - C0, "C-zero", point-wise continuous, curves share same point where they join
  - C1, "C-one", continuous derivatives
  - C2, "C-two", continuous second derivatives

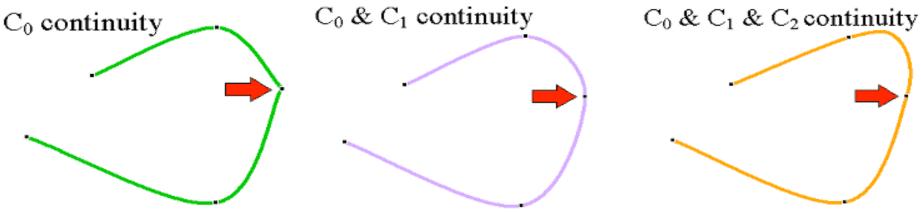

## **Geometric Continuity**

- derivative continuity is important for animation
  - if object moves along curve with constant parametric speed, should be no sudden jump at knots
- for other applications, *tangent continuity* suffices
  - requires that the tangents point in the same direction
  - referred to as *G*<sup>1</sup> geometric continuity
  - curves could be made  $C^1$  with a re-parameterization
  - geometric version of C<sup>2</sup> is G<sup>2</sup>, based on curves having the same radius of curvature across the knot

# **Achieving Continuity**

- Hermite curves
  - user specifies derivatives, so C<sup>1</sup> by sharing points and derivatives across knot
- Bezier curves
  - they interpolate endpoints, so *C*<sup>0</sup> by sharing control pts
  - introduce additional constraints to get C<sup>1</sup>
    - parametric derivative is a constant multiple of vector joining first/last 2 control points
    - so  $C^1$  achieved by setting  $P_{0,3}=P_{1,0}=J$ , and making  $P_{0,2}$  and J and  $P_{1,1}$  collinear, with  $J-P_{0,2}=P_{1,1}-J$
    - $C^2$  comes from further constraints on  $P_{0,1}$  and  $P_{1,2}$
  - leads to...

## **B-Spline Curve**

- start with a sequence of control points
- select four from middle of sequence
  - $(p_{i-2}, p_{i-1}, p_i, p_{i+1})$
- Bezier and Hermite goes between p<sub>i-2</sub> and p<sub>i+1</sub>
- B-Spline doesn't interpolate (touch) any of them but approximates the going through p<sub>i-1</sub> and p<sub>i</sub>

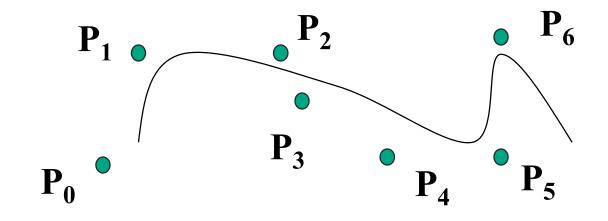

## **B-Spline**

- by far the most popular spline used
- C<sub>0</sub>, C<sub>1</sub>, and C<sub>2</sub> continuous

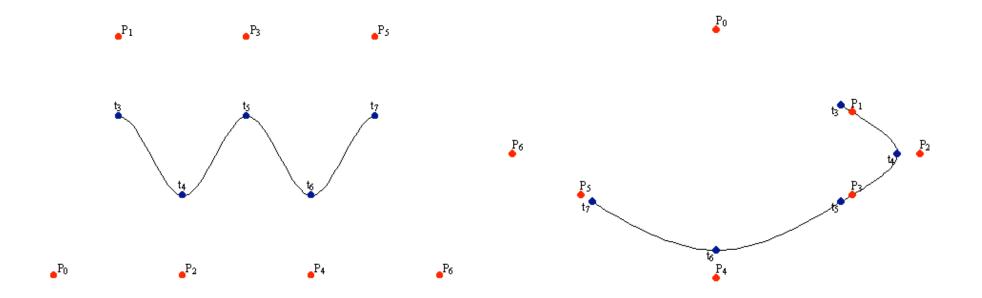

demo: www.siggraph.org/education/materials/HyperGraph/modeling/splines/demoprog/curve.html

## **B-Spline**

locality of points

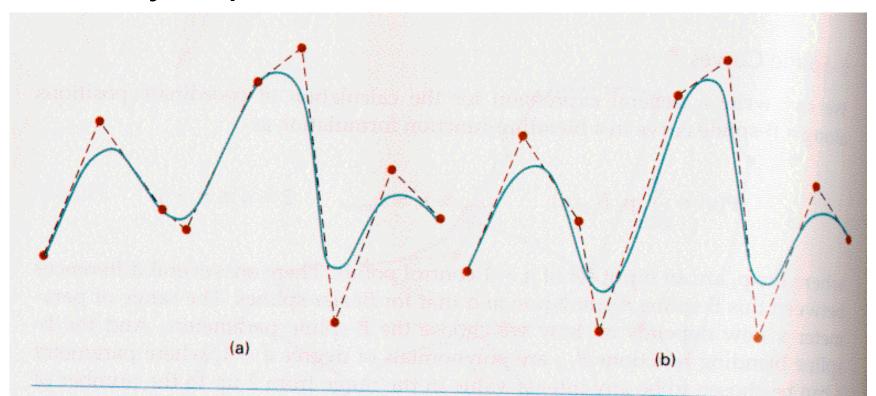

#### Figure 10-41

Local modification of a B-spline curve. Changing one of the control points in (a) produces curve (b), which is modified only in the neighborhood of the altered control point.